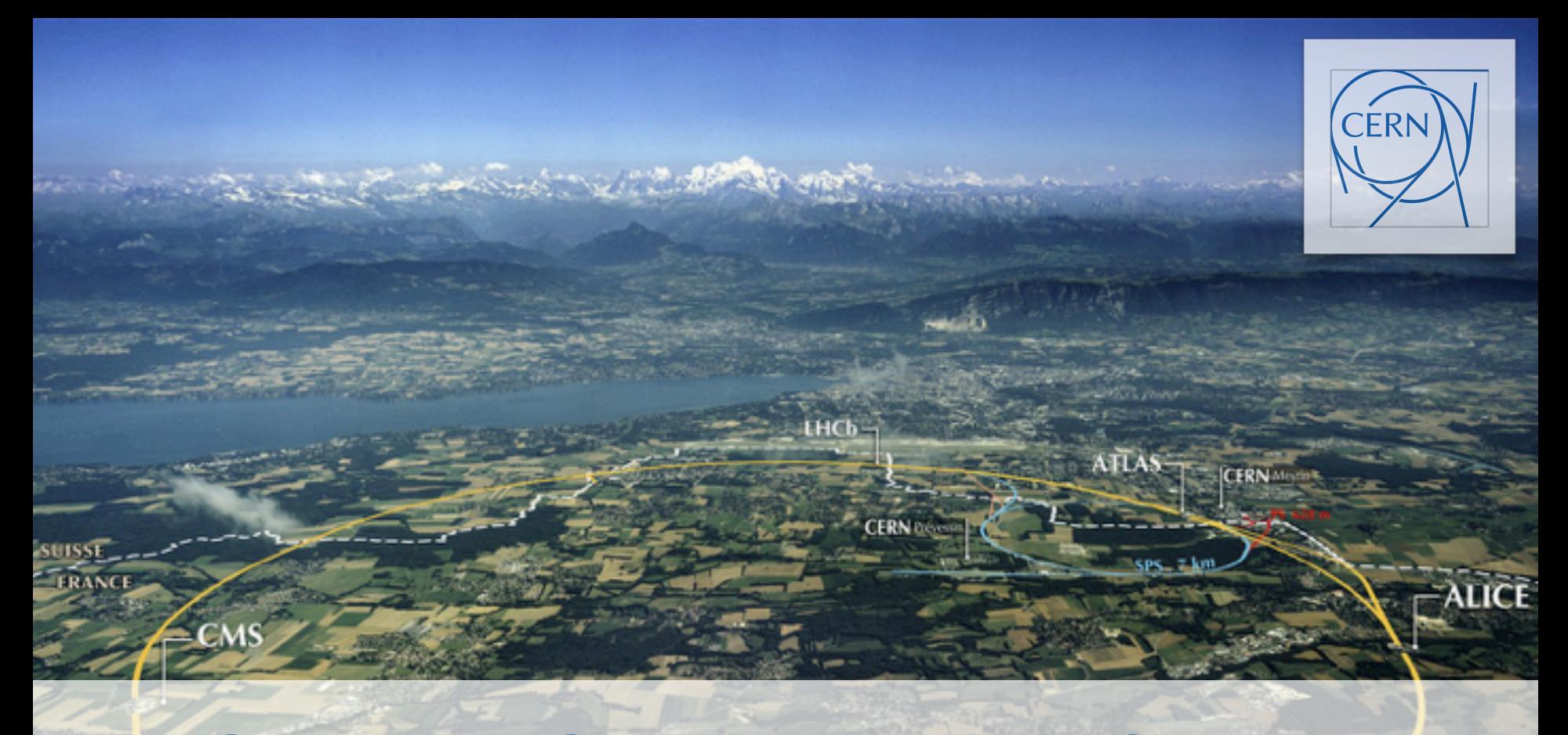

#### **Storage Operations at CERN: EOS and CERNBox**

**Luca Mascetti CERN/IT-Storage**

## **Outline**

- **EOS Architecture**
- **EOS Service at CERN**
- **LHC Data Taking (Run 2)**
- **R&D multi-site instance**
- **CERNBox Architecture**
- **CERNBox Service at CERN**
- **Future HOME Directory**
- **Summary and Outlook**

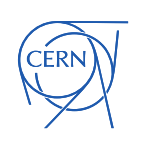

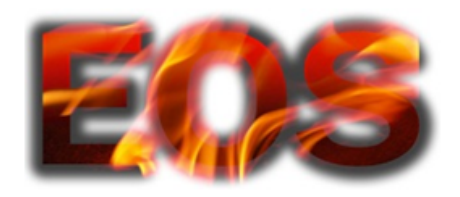

- Project started in 2010
- Licence free
- Simple and scalable solution
- Easy to operate
- In-memory namespace
- Secure access (krb5, gsi)
- Quotas (user/group)
- Network RAID (RAIN)
- Tuneable QoS
- Dev&Ops in CERN/IT-ST

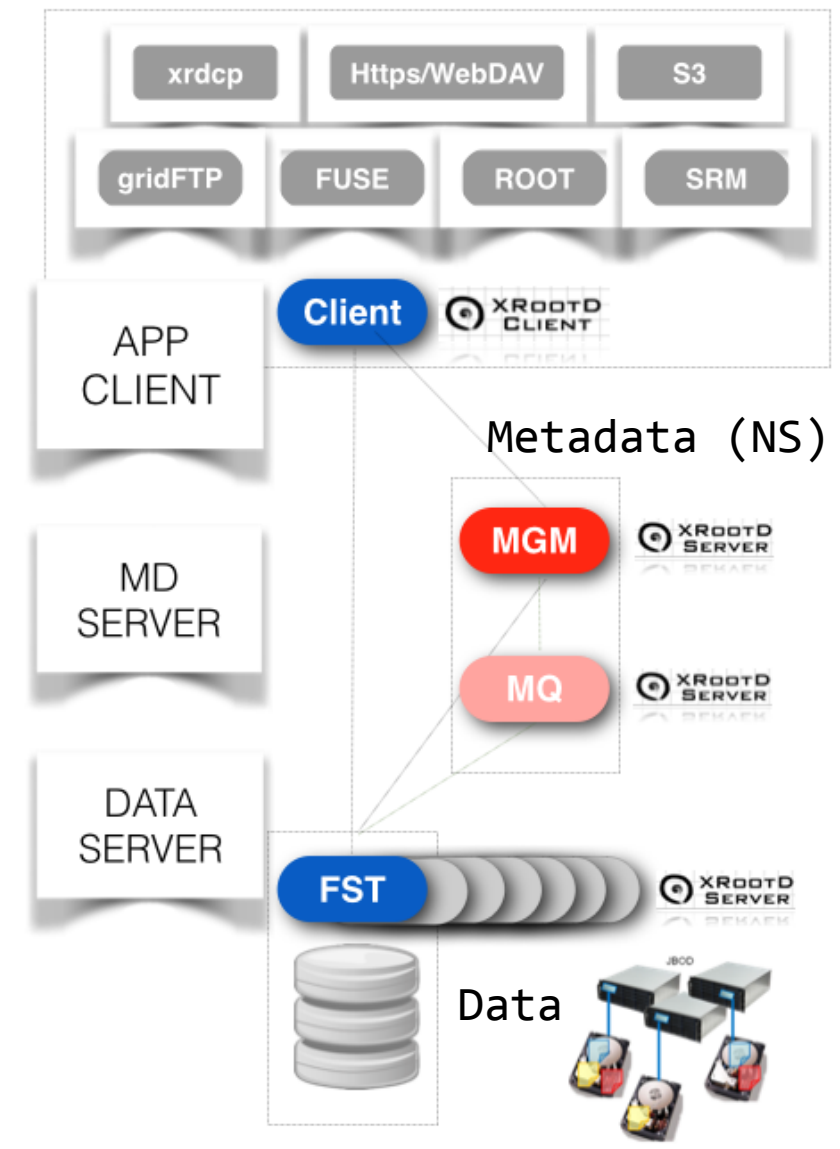

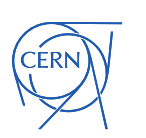

## EOS Service at CERN

ERN

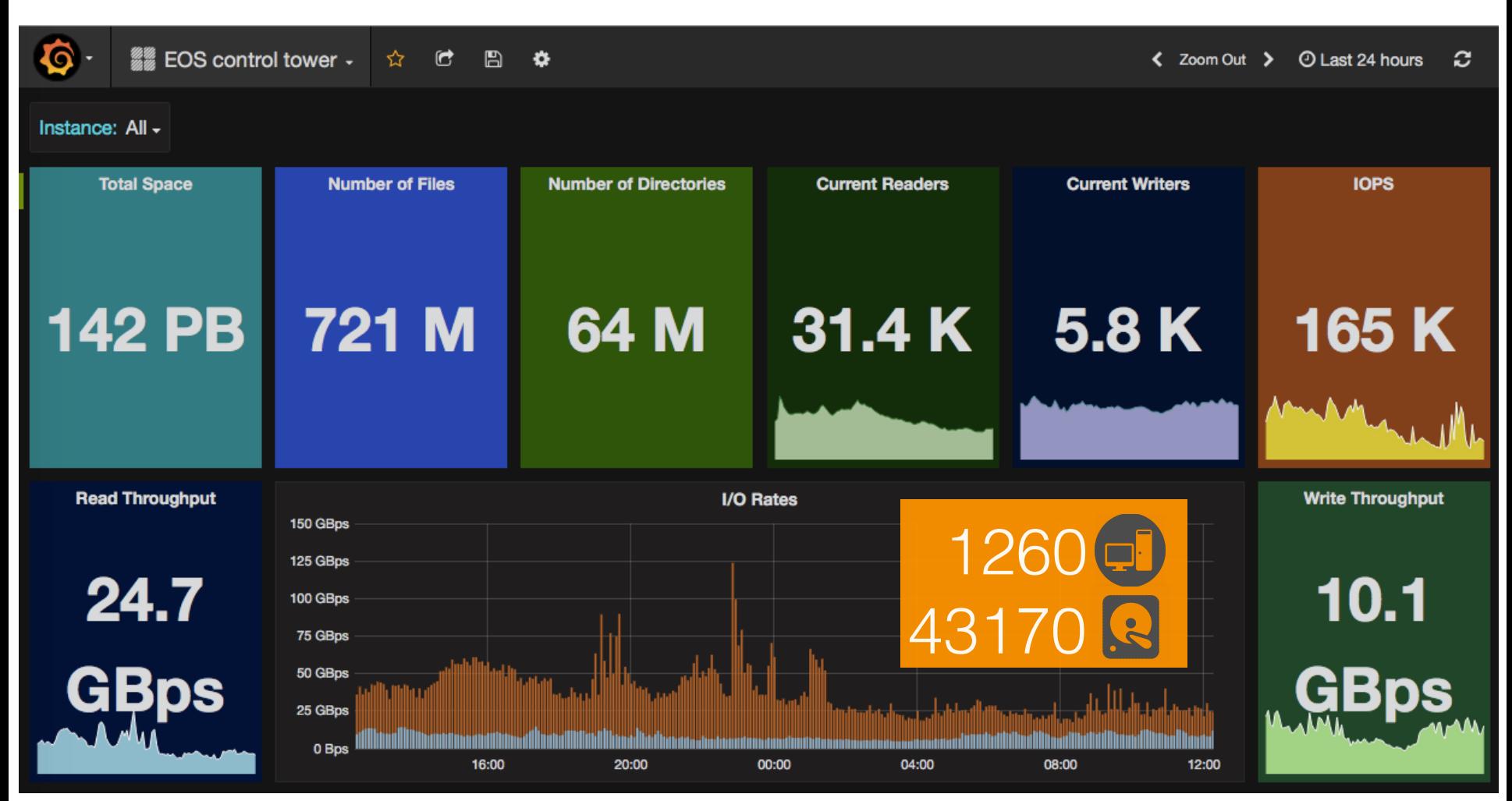

…and we just received **60 PB** to be added to the system!

# Commodity Hardware

- Uniform storage for all our services
- Profiting from economy of scale
- **System Unit:** 
	- 8 physical cores (16 virtual)
	- 64/128GB of RAM
	- 2x disk-tray of 24x 6TB HDDs
	- almost **290 TB** raw building block unit

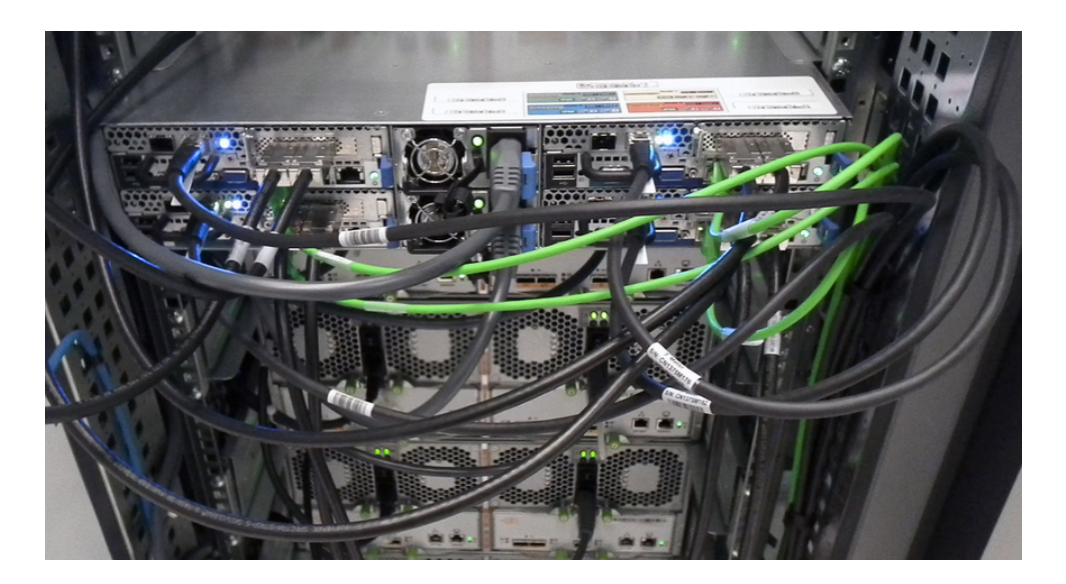

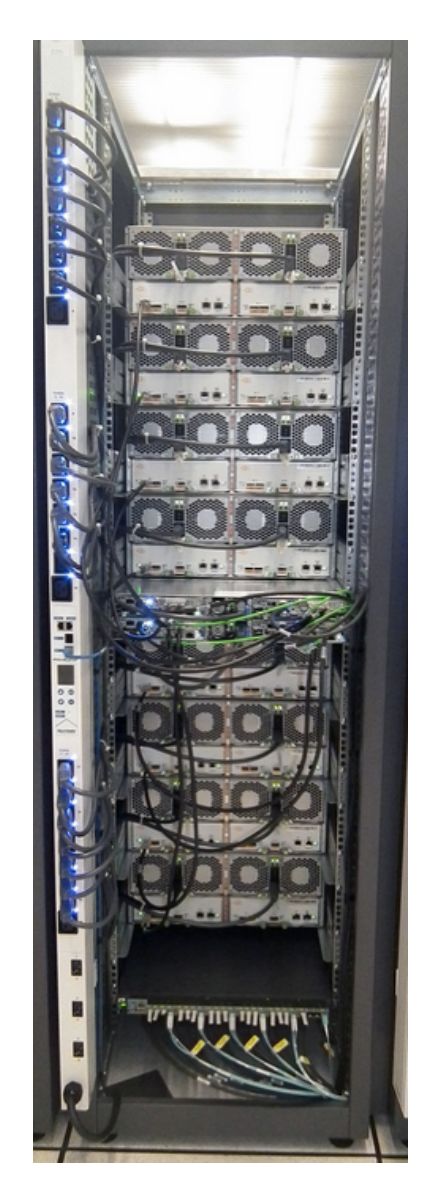

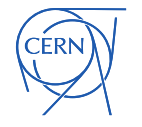

## EOS Service at CERN

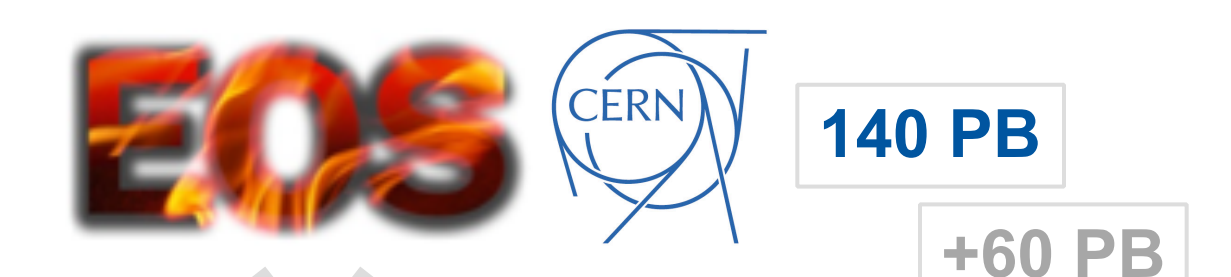

NA 62 A

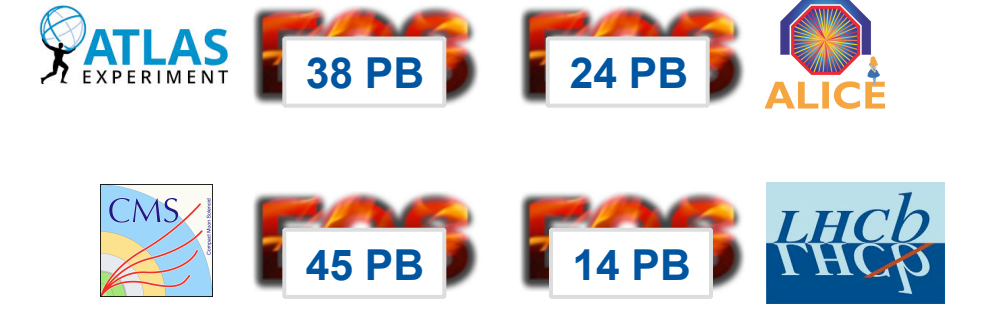

One instance per LHC Experiment

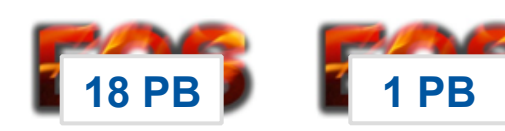

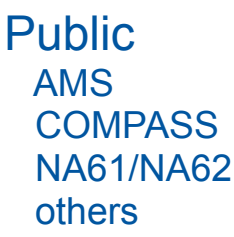

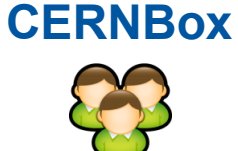

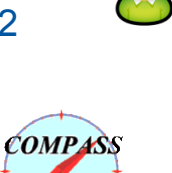

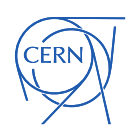

# LHC Data Taking (Run 2)

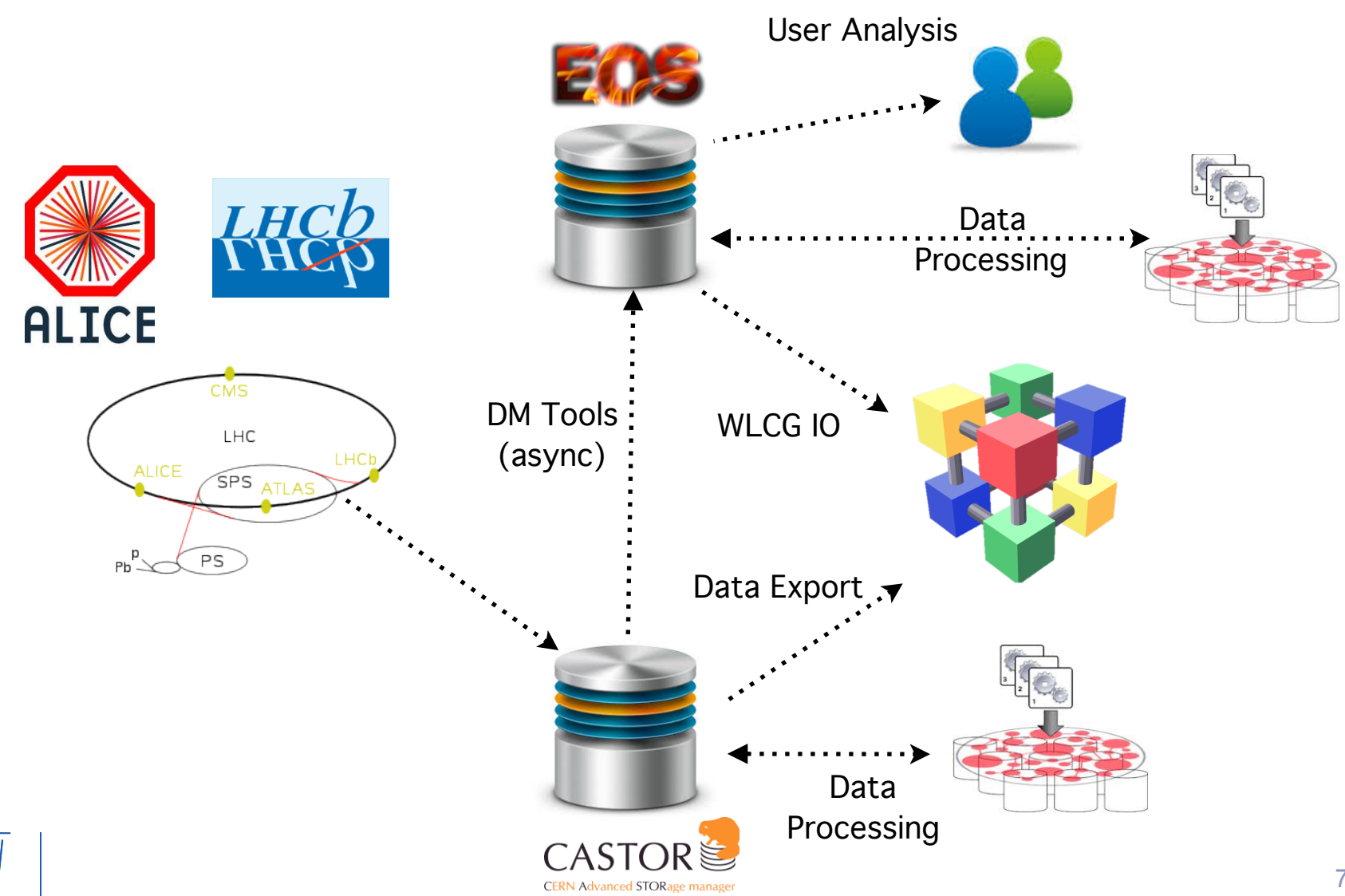

# LHC Data Taking (Run 2)

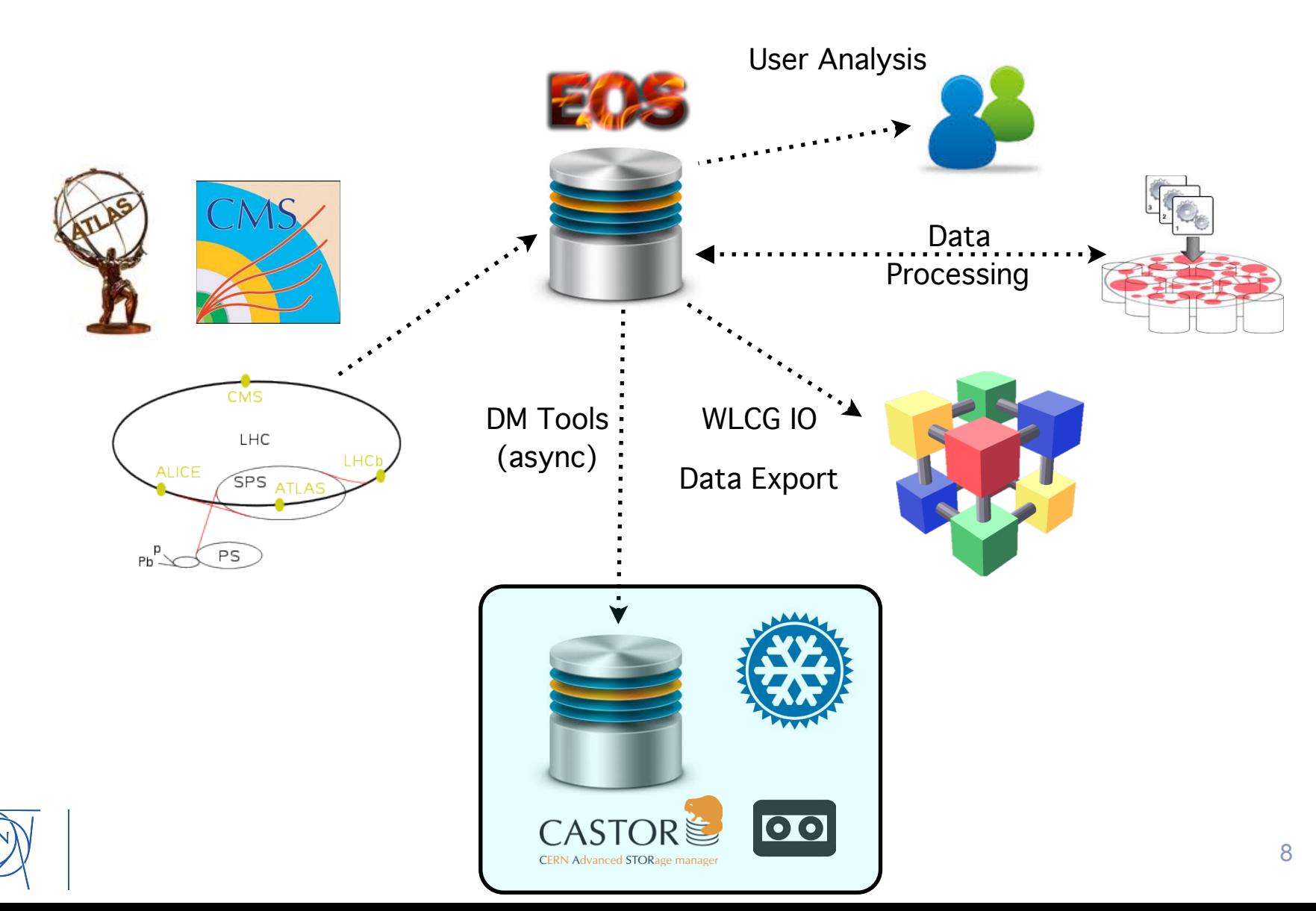

## Data Rates during Run2

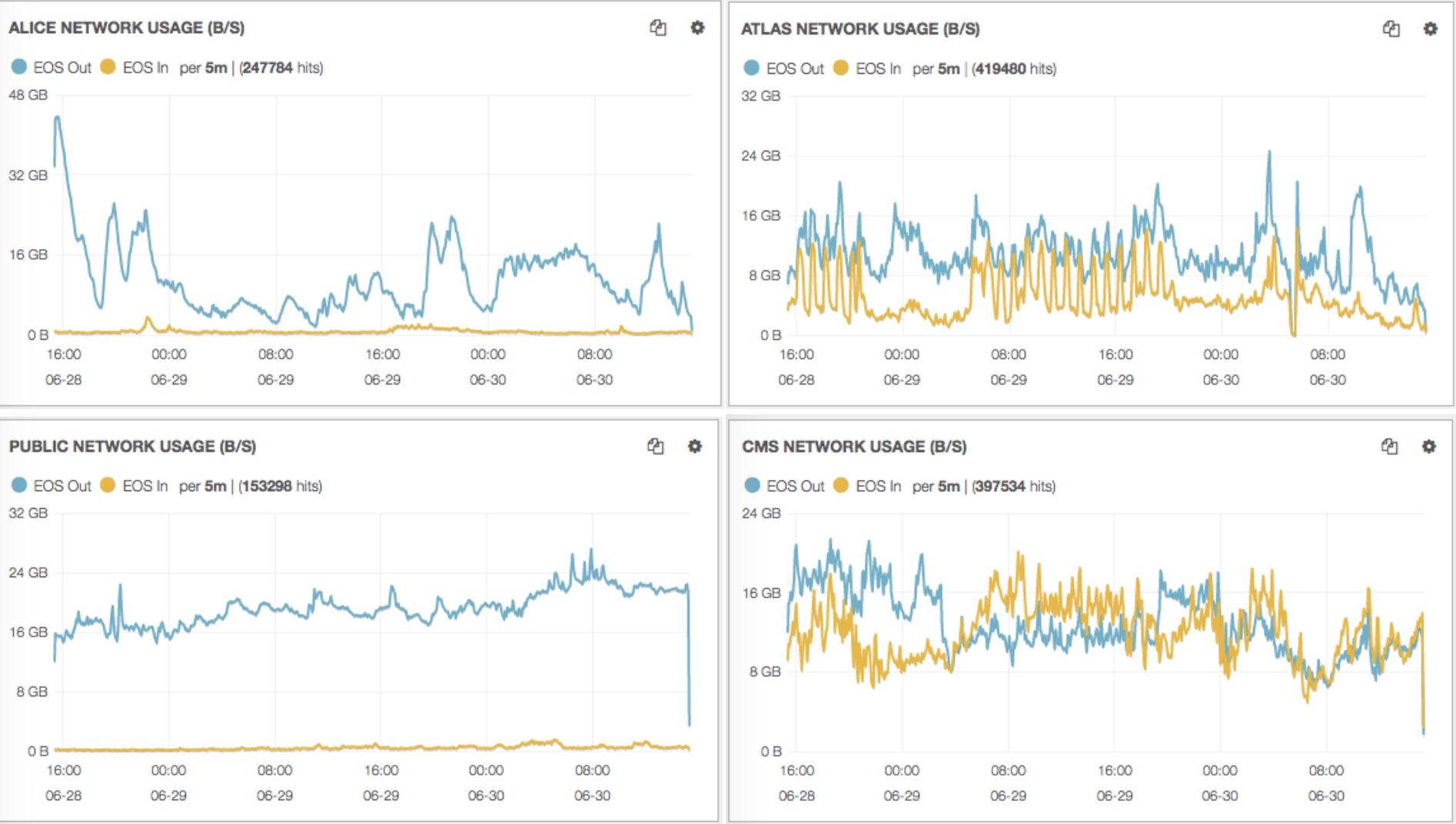

## CERN-EOS in the ALICE Grid

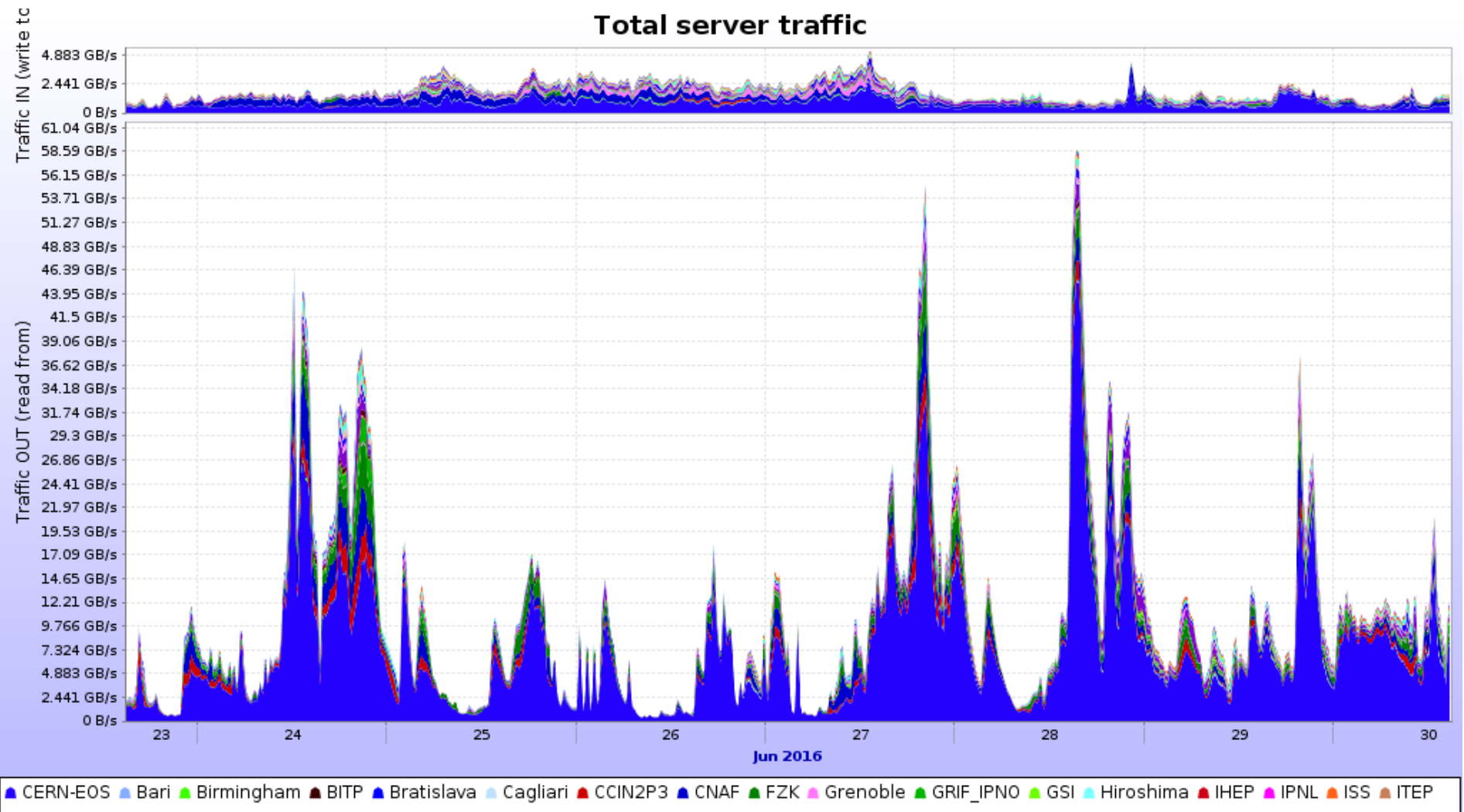

A JINR A KFKI A KISTI GSDC A Kolkata-CREAM A Kosice A LBL A Legnaro A NIHAM A ORNL A PNPI A Poznan A Prague A SaoPaulo A SPbSU A Strasbourg IRES A Subatech A SUT A Torino A Trieste A Trujillo A ZA CHPC

# Wigner Computer Centre

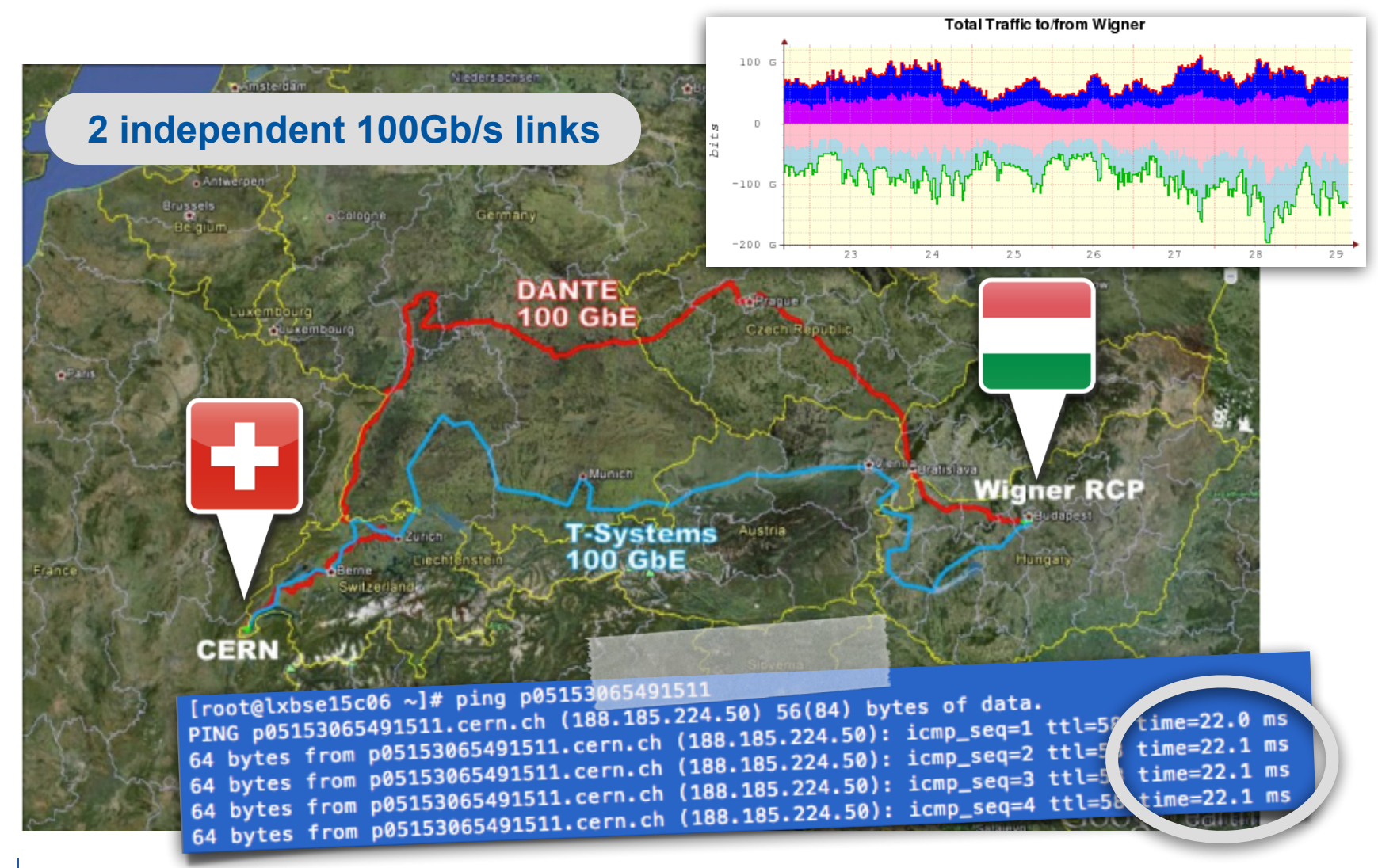

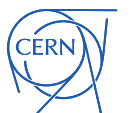

#### **Waiting for the deployment of the third 100Gb/s link**

### EOS across two sites

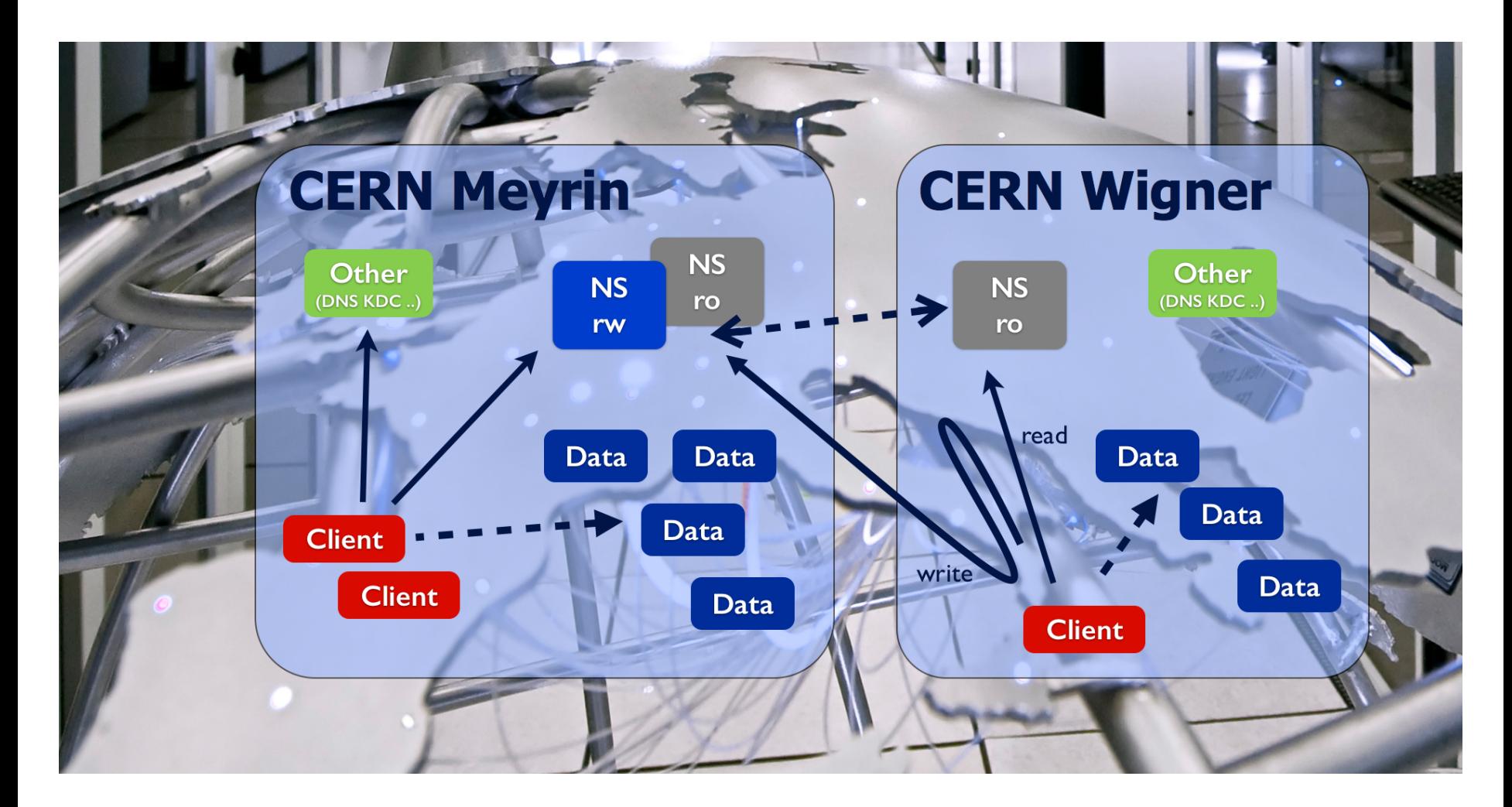

![](_page_11_Picture_2.jpeg)

![](_page_12_Picture_1.jpeg)

![](_page_13_Picture_1.jpeg)

![](_page_13_Picture_2.jpeg)

![](_page_14_Picture_1.jpeg)

![](_page_14_Picture_2.jpeg)

![](_page_15_Picture_1.jpeg)

![](_page_16_Picture_1.jpeg)

/eos /asia /australia /taiwan /europe /melbourne /dualcopy /geneva /budapest /triplecopy /mel-gva /mel-bud /gva-bud /mel-gva-bud /mel-gva-tpe

![](_page_17_Picture_2.jpeg)

![](_page_18_Picture_1.jpeg)

- Streaming performance good
	- possible problems in case of packet drops (tcp window)
	- tcp settings could be optimised
- Latency in read hidden by the read-only NS
- Latency in write to contact the read-write NS

# **What is CERNBox ?**

![](_page_19_Picture_1.jpeg)

CERNBox provides a cloud synchronisation service

- Available for all CERN users (1TB/user)
- Synchronise files (data at CERN) and offline data access
- Easy way to share with other users
- All major platforms supported
- Based on **ownCloud integrated with EOS**

![](_page_19_Picture_8.jpeg)

![](_page_19_Figure_9.jpeg)

![](_page_19_Picture_10.jpeg)

#### **Bring data closer to our users: CERNBox**

![](_page_20_Picture_1.jpeg)

![](_page_20_Figure_2.jpeg)

![](_page_20_Picture_3.jpeg)

![](_page_20_Picture_4.jpeg)

![](_page_20_Picture_5.jpeg)

## **CERNBox Architecture**

![](_page_21_Figure_1.jpeg)

![](_page_21_Picture_2.jpeg)

# **Available Access Methods**

![](_page_22_Picture_1.jpeg)

![](_page_22_Picture_2.jpeg)

**Mobile App**

![](_page_22_Picture_4.jpeg)

![](_page_22_Picture_5.jpeg)

![](_page_22_Picture_6.jpeg)

![](_page_22_Picture_7.jpeg)

## EOSUSER/CERNBox Numbers

#### EOS offers "virtually unlimited" cloud-storage for our end-users

![](_page_23_Picture_83.jpeg)

![](_page_23_Figure_3.jpeg)

![](_page_23_Picture_4.jpeg)

#### EOS/CERNBox HTTP Operations

![](_page_24_Figure_1.jpeg)

![](_page_24_Figure_2.jpeg)

![](_page_24_Figure_3.jpeg)

#### **Nov 2015: Geolocation Active Users**

![](_page_25_Figure_1.jpeg)

Background © OpenStreetMap & contributors; image available under CC-BY-SA

![](_page_25_Picture_3.jpeg)

#### **Dec 2015: Geolocation Active Users**

![](_page_26_Figure_1.jpeg)

Background © OpenStreetMap & contributors; image available under CC-BY-SA

![](_page_26_Picture_3.jpeg)

#### Future Home Directory (\$HOME)

![](_page_27_Figure_1.jpeg)

# Summary and Outlook

- **EOS** provides a **very flexible** platform for a large community
	- integrated in Tier-0 workflow by ATLAS & CMS
	- more than 6k users storing data today
- Demonstrated unprecedented scalability
	- largest **low-cost** HEP storage installation site today
		- almost 200 PB and 50k disks
- **Strategic** direction for CERN based disk storage
	- for physics data (user/group/grid)
	- as 'new-style' home directory via **CERNBox**

![](_page_28_Picture_10.jpeg)

![](_page_29_Picture_0.jpeg)

www.cern.ch